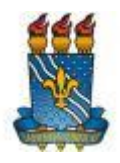

#### **UNIVERSIDADE FEDERAL DA PARAÍBA CENTRO DE CIÊNCIAS HUMANAS SOCIAIS E AGRÁRIAS COLÉGIO AGRÍCOLA VIDAL DE NEGREIROS CAMPUS III – BANANEIRAS-PB**

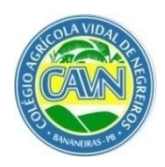

## **EDITAL – CAVN Nº 05/2019**

O Diretor do Colégio Agrícola Vidal de Negreiros (CAVN), unidade integrante do Centro de Ciências Humanas, Sociais e Agrárias (CCHSA), da Universidade Federal da Paraíba (UFPB), no uso de suas atribuições, torna público o Processo Seletivo Simplificado 2019.1 do CAVN para o Curso Técnico de Nível Médio em Aquicultura Subsequente, para ingresso no semestre letivo de 2019.1.

## **1 – DOS CURSOS:**

O Curso Técnico de Nível Médio em Aquicultura Subsequente submete-se ao parágrafo 2º do Artigo 36, ao parágrafo 1º do Artigo 38 e aos Artigos 39 e 42 da Lei nº 9.394 de 20/12/1996, ao Decreto 5.154 de 23/07/2004, e à Resolução CNE/CEB n° 3, de 15/06/2010, que regulamentam suas aplicações.

**1.1** O Curso Técnico de Nível Médio em AQUICULTURA será oferecido nos turnos manhã e tarde, na forma Subsequente, na modalidade de Ensino Profissional Presencial.

#### **2 – DAS FORMAS E MODALIDADES DOS CURSOS:**

- **2.1** De acordo com o Art. 4º, § 1º, do Decreto Nº 5.154/2004, os cursos é oferecido:
	- a) **Na forma Subsequente** (Pós-médio): o(a) estudante cursa apenas o Ensino Profissionalizante, pois o(a) candidato(a) já deve ter concluído o Ensino Médio.

## **3 – DA INSCRIÇÃO:**

**3.1 Período de Inscrição:** de **17 à 24 de junho de 2019** (Anexo I - Cronograma). No dia 30 de junho de 2019 às 23 horas e 59 minutos, estarão encerradas as inscrições.

Poderão se inscrever para o Processo Seletivo 2019.1 do CAVN em **Cursos Subsequentes** alunos que já concluíram o Ensino Médio;

**3.2** As inscrições serão feitas on-line através do portal do CAVN, no endereço:

- https://sigaa.ufpb.br/sigaa/public/processo\_seletivo/lista.jsf?aba=p-processo&nivel=T.
- **3.3 Para proceder à inscrição no processo seletivo o candidato deverá, OBRIGATORIAMENTE:**
- 3.3.1 Satisfazer todas as condições do presente Edital, anulando-se todos os atos decorrentes de inscrição efetuada em desacordo com as normas deste edital.
- 3.3.2 Preencher eletronicamente todos os itens do formulário de inscrição, disponibilizado no endereço eletrônico acima descrito, sem erros.
- 3.3.3 **O número do CPF solicitado no processo de inscrição será necessariamente o do candidato e não dos pais, responsáveis ou qualquer outra pessoa.**
- **3.4** Não será cobrada taxa de inscrição para participação no processo seletivo.
- **3.5** Não será efetivada a inscrição do candidato estrangeiro sem o visto de permanência como estudante ou sem apresentar o registro nacional de estrangeiro (RNE) na condição de residência permanente, salvo os que são contemplados com acordos de cooperação internacional.
- **3.6** As informações prestadas são de inteira responsabilidade do candidato(a). Inscrições com dados incorretos, incompletos, ilegíveis, divergência na identificação do candidato, mesmo que constatados *à posteriori*, levará a invalidação da inscrição e a exclusão do(a) candidato(a) do processo seletivo.
- **3.7** O candidato(a) é o ÚNICO responsável pelo preenchimento do formulário de inscrições.
- **3.8** Qualquer alteração nas inscrições poderá ser realizada pelo(a) candidato(a), até o fechamento das inscrições.
- **3.9** O CAVN não ser responsabiliza por solicitação de inscrição via internet não recebida por motivo de ordem técnica dos computadores, falhas de comunicação, congestionamento de linhas, bem como outros fatores de ordem técnica.

#### **4 – COTAS PARA CANDIDATO COM DEFICIÊNCIA:**

- **4.1** Em cumprimento ao Decreto Federal nº 3.298/99 e à Súmula nº 45 da Advocacia-Geral da União serão disponibilizadas 5% (cinco por cento) do total de vagas de cada curso para Pessoas com Deficiência.
- **4.2** Para concorrer a uma dessas vagas, o(a) candidato(a) com deficiência deverá selecionar a opção correspondente a esta cota no ato de inscrição, feita via Internet.
- **4.3** O(A) candidato(a) deverá entregar, **apenas no ato da matrícula**, juntamente com a documentação básica mencionada, a documentação comprobatória específica para exercício do direito de ingresso por esta cota, abaixo relacionada:
	- a) cópia do CPF e da Cédula de Identidade ou documento equivalente, com foto, expedido por Órgão Oficial, com validade nacional;
	- b) Laudo Médico indicando o tipo, grau ou nível de necessidade, com referência ao código correspondente da Classificação Internacional de Doença (CID) – a deficiência mencionada deverá estar abrigada pelos termos do Decreto Federal nº 3.298, de 20 de dezembro de 1999 ou da Súmula nº 45 da Advocacia-Geral da União (portador de visão monocular).
- **4.4** A comprovação dos requisitos exigidos para participação no sistema de cotas para Pessoas com Deficiência é condição básica para a matrícula, sendo impedido de realizá-la o(a) candidato(a) que não apresentar a documentação exigida ou, apresentando-a, tiver o seu pedido indeferido após a devida apreciação.
- **4.5** Caso o cálculo das vagas destinadas às Pessoas com Deficiência, nos cursos apontados neste Edital, resulte em um número fracionário, este será arredondado para o valor inteiro imediatamente superior.
- **4.6** As vagas destinadas às Pessoas com Deficiência que não forem preenchidas retornarão ao total de vagas disponíveis nas vagas gerais para o mesmo curso.
- **4.7** O(A) candidato(a) com deficiência que não observar as exigências quanto às formas e aos prazos previstos neste Edital para esta ação afirmativa perderão o direito ao pleito das vagas reservadas à pessoas com deficiência e passará a concorrer às vagas gerais ou de outras ações afirmativas (cotas) ‒ caso tenha se inscrito em alguma delas, conforme o caso.
- **4.8** O(A) candidato(a) inscrito nesta ação afirmativa que não obtiver deferimento de matrícula quanto à documentação prevista passarão a concorrer às vagas gerais de acordo com as condições de classificação previstas neste Edital.

## **5 – COTAS PARA EGRESSOS DE ESCOLA PÚBLICA, CONDIÇÃO DE RENDA E ETNIAS:**

- **5.1** De acordo com o disposto na Lei nº 12.711, de 29 de agosto de 2012, no Decreto nº 7.824, de 11 de outubro de 2012, e na Portaria Normativa nº 18, de 11 de outubro de 2012, do Ministério da Educação, o CAVN reserva 50% do total das vagas ofertadas por curso para candidatos Egressos de Escolas Públicas, da seguinte forma:
	- a) Do total de 50% das vagas destinadas aos candidatos Egressos de Escolas Públicas, metade (50%) será reservada para candidatos com renda familiar bruta igual ou inferior a 1,5 salário mínimo per capita, e a outra metade (50%) será reservada para candidatos Egressos de Escolas Públicas, independente da renda.
	- b) Dentro dos 50% de vagas reservadas tanto para candidatos Egressos de Escolas Públicas com renda familiar bruta igual ou inferior a 1,5 salário mínimo per capita, quanto para candidatos Egressos de Escolas Públicas, independente da renda, haverá uma nova subdivisão na qual será aplicado um percentual para reserva de vagas para candidatos autodeclarados pretos, pardos e indígenas e NÃO autodeclarados **pretos**, **pardos** e **indígenas**.
- **5.2** O percentual de vagas mencionado no item 5.1, alínea "b", destinadas aos candidatos autodeclarados Pretos, Pardos e Indígenas, será obtido por meio da somatória destas etnias no último censo demográfico do IBGE (população do Estado da Paraíba) aplicado sobre as vagas descritas nas alíneas "a" e "b".
	- a) A indicação de pertencimento às etnias preta, parda ou indígena, para participação no sistema de cotas para autodeclarados Pretos, Pardos e Indígenas, independe de quaisquer comprovações documentais, valendo tão somente a afirmação do próprio candidato no ato de inscrição. Na matrícula, o(a) candidato(a) assinará um termo no qual se autodeclarará pertencente à etnia.
- **5.3** Apenas concorrerão às vagas reservadas por meio do Sistema de Cotas para Egressos de Escolas Públicas os candidatos que:
	- a) tenham assinalado essa opção no formulário de inscrição;
	- b) tenham cursado integralmente o **Ensino Médio (Curso Subsequente)** em escolas públicas, em cursos regulares ou no âmbito da modalidade de Educação de Jovens e Adultos;
	- c) tenham obtido certificado de conclusão com base no resultado do Exame Nacional para Certificação de Competências de Jovens e Adultos ou de exames de certificação de competência ou de avaliação de jovens e adultos realizados pelos sistemas estaduais de ensino.
- **5.4** Não poderão concorrer às vagas reservadas por meio do Sistema de Cotas para Egressos de Escolas Públicas os candidatos que tenham, em algum momento, cursado parte do Ensino Fundamental (para o Integrado) ou o Ensino Médio (Subsequente) em escolas particulares ou de natureza não pública.
- **5.5** Considera-se escola pública a instituição de ensino criada ou incorporada, mantida e administrada pelo Poder Público, nos termos do inciso I do art. 19 da Lei nº 9.394, de 20 de dezembro de 1996.
- **5.6** Para concorrer às vagas do Sistema de Cotas para Egressos de Escolas Públicas, com renda familiar bruta inferior ou igual a 1,5 salário mínimo per capita ou independente de renda, o(a) candidato(a) deverá, ao efetuar sua inscrição, selecionar as opções correspondentes no formulário de inscrição.
- **5.7** A comprovação de renda para a cota de Egressos de Escolas Públicas com renda familiar bruta inferior ou igual a 1,5 salário mínimo per capita só é necessária no momento da matrícula. Para a comprovação da renda familiar bruta mensal dos candidatos aprovados nas vagas reservadas a cota de Egressos de Escolas Públicas com renda familiar bruta inferior ou igual a 1,5 salário mínimo per capita serão considerados, conforme disposto no Anexo II da Portaria Normativa nº 18 do Ministério da Educação, um dos seguintes documentos listados para cada perfil relacionado abaixo:
	- I. TRABALHADORES ASSALARIADOS
	- a) Contracheques;
	- b) Declaração de IRPF acompanhada do recibo de entrega à Receita Federal do Brasil e da respectiva notificação de restituição, quando houver;
	- c) CTPS registrada e atualizada;
	- d) CTPS registrada e atualizada ou carnê do INSS com recolhimento em dia, no caso de empregada doméstica;
	- e) Extrato atualizado da conta vinculada do trabalhador no FGTS;
	- f) Extratos bancários dos últimos três meses, pelo menos.
	- II. TRABALHADORES DE ATIVIDADES RURAIS
	- a) Declaração de IRPF acompanhada do recibo de entrega à Receita Federal do Brasil e da respectiva notificação de restituição, quando houver;
	- b) Declaração de Imposto de Renda Pessoa Jurídica IRPJ;
	- c) Quaisquer declarações tributárias referentes a pessoas jurídicas vinculadas ao candidato ou a membros da família, quando for o caso;
	- d) Extratos bancários dos últimos três meses, pelo menos, da pessoa física e das pessoas jurídicas vinculadas;
	- e) Notas fiscais de vendas.
	- III. APOSENTADOS E PENSIONISTAS
	- a) Extrato mais recente do pagamento de benefício;
- b) Declaração de IRPF acompanhada do recibo de entrega à Receita Federal do Brasil e da respectiva notificação de restituição, quando houver;
- Extratos bancários dos últimos três meses, pelo menos.
- IV. AUTÔNOMOS E PROFISSIONAIS LIBERAIS
- a) Declaração de IRPF acompanhada do recibo de entrega à Receita Federal do Brasil e da respectiva notificação de restituição, quando houver;
- b) Quaisquer declarações tributárias referentes a pessoas jurídicas vinculadas ao candidato ou a membros de sua família, quando for o caso;
- c) Guias de recolhimento ao INSS com comprovante de pagamento do último mês, compatíveis com a renda declarada;
- d) Extratos bancários dos últimos três meses;
- e) Declaração de Renda Familiar (Anexo III e disponível no site do CAVN).
- V. RENDIMENTOS DE ALUGUEL OU ARRENDAMENTO DE BENS MÓVEIS E IMÓVEIS
- a) Declaração de Imposto de Renda Pessoa Física IRPF acompanhada do recibo de entrega à Receita Federal do Brasil e da respectiva notificação de restituição, quando houver;
- b) Extratos bancários dos últimos três meses, pelo menos;
- c) Contrato de locação ou arrendamento devidamente registrado em cartório acompanhado dos três últimos comprovantes de recebimentos.
- **5.8** Para apuração e comprovação da renda familiar bruta mensal per capita, tomar-se-ão por base as informações prestadas bem como os documentos fornecidos pelo candidato referentes aos três meses anteriores ao ato de inscrição (meses de março, abril e maio do corrente ano, conforme disposto no artigo 7º, inciso I, da Portaria Normativa nº 18, do Ministério da Educação, de 11 de outubro de 2012).
- **5.9** Os candidatos classificados através do sistema de cotas (Egressos de Escolas Públicas e/ou Condição de Renda) para os cursos do CAVN deverão entregar, no ato da matrícula, os documentos comprobatórios exigidos para participação nestas cotas (item 10 deste edital).
- **5.10** A veracidade da documentação apresentada será de inteira responsabilidade do candidato, respondendo este por qualquer falsidade que vier a ser comprovada, sendo possível o cancelamento de matrícula por esta instituição, em qualquer tempo, preservando-se o contraditório e a ampla defesa, sem prejuízo das sanções cabíveis em outras esferas.
- **5.11** O prazo de arquivamento dos documentos apresentados pelos candidatos no ato de inscrição será de 5 (cinco) anos.
- **5.12** As vagas destinadas aos candidatos Egressos de Escolas Públicas somente serão remanejadas para as vagas gerais caso não venham a ser preenchidas e depois de respeitados os critérios estabelecidos no Art. 15 da Portaria Normativa MEC nº 18, de 11 de outubro de 2012, passadas todas as etapas previstas na referida portaria.

#### **6 – DAS VAGAS:**

Serão oferecidas **15 (quinze)** vagas, para os candidatos que pretendem cursar o **Técnico de Nível Médio Subsequente** (estudantes que concluíram o Ensino Médio), em **Aquicultura**.

#### **7 – DO PROCESSO SELETIVO:**

A seleção será realizada em única fase através de uma entrevista realizada no Colégio Agrícola Vidal de Negreiros, no dia **25 de junho**, com início às **14h**, no Bloco de Aulas do CAVN.

- **7.1** O resultado Parcial do Processo Seletivo será divulgado em ordem decrescente das notas obtidas pelos candidatos, em cada modalidade de concorrência (vagas gerais e cota específica), em até o dobro do número de vagas (ou o total dos candidatos quando esse número for inferior ao dobro das vagas), sendo os candidatos mais bem classificados convocados para preencher as vagas do semestre 2019.1.
- **7.2** No caso de empate na ordem de classificação dar-se-á preferência ao(à) candidato(a) que tiver maior idade, considerando-se dia, mês e ano de nascimento.

#### **8 – DO REGIME DE INTERNATO:**

- **8.1** O Regime de Internato constitui o direito a utilização do Alojamento Estudantil e Restaurante Universitário nos períodos de atividades letivas do CAVN.
- **8.2** O candidato interessado em participar do CAVN em Regime de Internato (com direito a alojamento estudantil e restaurante universitário), ou em Regime de Semi-Internato (com direito apenas ao almoço), deverá participar do Processo Seletivo para o Internato e Semi-internato do CAVN, através do **Edital 03/2019** (www.cavn.ufpb.br/inscricao), que está com as inscrições abertas, anexando os documentos solicitados.

#### **9 – DA DIVULGAÇÃO DOS RESULTADOS:**

- **9.1** O Resultado do Parcial do Processo Seletivo Simplificado 2019.1 do CAVN, será divulgado no site www.cavn.ufpb.br, no dia **25 de junho de 2019**, às 18:00h, no site do CAVN.
- **9.2** O candidato que desejar recorrer do Resultado Parcial do Processo Seletivo Simplificado 2019.1 deverá fazê-lo mediante preenchimento do Formulário de Recurso (Anexo II) e entregar na Secretaria do CAVN, no período de **26 de junho à 05 de julho de 2019**.
- **9.3** O resultado Final do Processo Seletivo Simplificado 2019.1 do CAVN, após os recursos, será divulgado no dia **05 de julho de 2019**, às 22:00h, no site do CAVN.
- **9.4** O resultado Final do Processo Seletivo Simplificado será divulgado em ordem decrescente das médias do desempenho dos candidatos, em cada modalidade de concorrência (vagas gerais e cota específica), em até o dobro do número de vagas (ou o total dos candidatos quando esse número for inferior ao dobro das vagas).
- **9.5** A 1ª chamada constará dos candidatos mais bem classificados convocados para preencher as vagas informadas no item 6.1 e 6.2.

**9.6** Outras chamadas após a 2ª podem ser feitas, convocando candidatos da lista de espera para preencher vagas remanescentes até o preenchimento total das vagas ou até a chamada do último candidato da lista de espera.

## **10 – DA MATRÍCULA:**

- **10.1** A matrícula dos candidatos classificados na 1ª chamada do Processo Seletivo acontecerá no dia **08 de julho de 2019**, das 08:00h às 11:00h e das 13:00h às 17:00h, na Secretaria do CAVN, Bananeiras, PB.
- **10.2** Obrigatoriamente, o candidato classificado no Processo Seletivo, ou seu procurador, deverá anexar no momento da inscrição (site do CAVN) os seguintes documentos no ato da matrícula:
	- 10.2.1 Questionário socioeconômico, devidamente preenchido (obtido na Secretaria do CAVN ou no endereço www.cavn.ufpb.br);
	- 10.2.2 Cópia do Certificado de Conclusão e Histórico Escolar do Ensino Fundamental (cursos integrados) / do Ensino Médio (cursos subsequentes);
	- 10.2.3 Cópia da cédula de Identidade (RG) ou Carteira Nacional de Habilitação (na falta, utilizar a Certidão de Nascimento);
	- 10.2.4 Cópia do CPF;
	- 10.2.5 Cópia do Título de Eleitor, para maiores de 18 anos;
	- 10.2.6 Cópia do comprovante de Residência atualizado;
	- 10.2.7 Cópia do Certificado de Situação Militar (Reservista, CDI ou CAM) para candidatos do sexo masculino maiores de 18 anos;
	- 10.2.8 04 (quatro) fotografias 3 x 4 cm.
- **10.3** É vedada a matrícula em curso diferente (tanto na forma como na modalidade) daquele no qual foi feita a inscrição do processo seletivo, bem como a matrícula de candidatos classificados **que estejam cursando algum outro curso técnico do CAVN**.
- **10.4** Para a efetivação da matrícula de alunos menores de 18 anos é necessária a presença de um responsável legal.
- **10.5** A documentação comprobatória para participação no sistema de cotas é condição básica para a matrícula, sendo impedido de realizá-la o(a) candidato(a) que não apresentar a documentação exigida ou, apresentando-a, tiver o seu pedido indeferido após a devida apreciação.
- **10.6** O candidato aprovado para as vagas reservadas aos Egressos de Escola Pública (previstas pela Lei nº 12.711/2012), deverá, a priori, comprovar que cursou o ensino fundamental ou ensino médio integralmente em escola(s) pública(s), devendo apresentar:
	- a) Certificado de conclusão e histórico do ensino fundamental, cursado integralmente em escola pública, em cursos regulares ou no âmbito da modalidade de Educação de Jovens e Adultos; ou
	- b) Certificado de conclusão com base no resultado do Exame Nacional para Certificação de Competências de Jovens e Adultos ou de exames de certificação de competência ou de avaliação de jovens e adultos realizados pelos sistemas estaduais de ensino acompanhado de histórico escolar até o último ano cursado.
- **10.7** O candidato aprovado para as vagas reservadas aos Egressos de Escola Pública com renda familiar bruta igual ou inferior a 1,5 salário mínimo per capita, ou seu procurador legalmente constituído, deverá, além de entregar os documentos citados no subitem 10.2, comprovar esta condição com as opções de documentos elencadas no subitem 5.7.
- **10.8** O candidato aprovado para as vagas reservadas aos Egressos de Escola Pública autodeclarados pretos, pardos ou indígenas, ou seu procurador legalmente constituído, além de entregar os documentos citados no subitem 10.2, comprovará esta condição mediante declaração disponibilizada no site do CAVN ou no ato da matrícula, pela qual afirma pertencer a um destes três grupos étnicos.
- **10.9** Não serão aceitos, em nenhuma hipótese, documentos ilegíveis e/ou com rasuras.
- **10.10** O candidato que não efetivar sua matrícula na data estabelecida perderá o direito à vaga na chamada que o convocou. Será convocado o próximo candidato, respeitando-se a ordem de classificação em cada concorrência.
- **10.11** Os casos omissos neste edital serão resolvidos pelo Conselho Pedagógico do CAVN.

Colégio Agrícola Vidal de Negreiros Bananeiras, PB, 27 de junho de 2019.

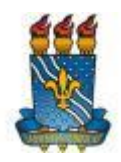

#### **UNIVERSIDADE FEDERAL DA PARAÍBA CENTRO DE CIÊNCIAS HUMANAS SOCIAIS E AGRÁRIAS COLÉGIO AGRÍCOLA VIDAL DE NEGREIROS CAMPUS III – BANANEIRAS-PB**

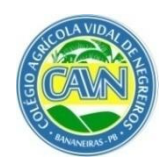

# **ANEXO I – CRONOGRAMA DO PROCESSO SELETIVO SIMPLIFICADO 2019.1**

## **EDITAL Nº 05/2019**

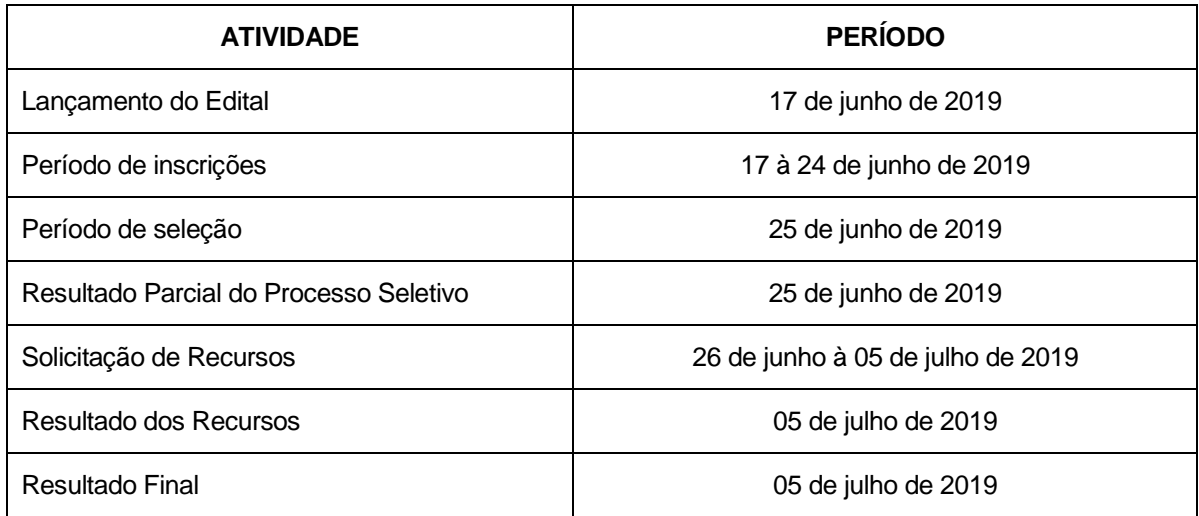

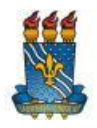

#### UNIVERSIDADE FEDERAL DA PARAÍBA CENTRO DE CIÊNCIAS HUMANAS SOCIAIS E AGRÁRIAS **COLÉGIO AGRÍCOLA VIDAL DE NEGREIROS CAMPUS III - BANANEIRAS-PB**

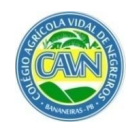

# ANEXO II - FORMULÁRIO DE RECURSO PROCESSO SELETIVO CAVN - EDITAL Nº 05/2019

OBSERVAÇÃO: Preencher com letra legível todos os campos do formulário.

Justificativa do recurso:

# PARECER DA COMISSÃO JULGADORA

- () DEFERIDO
- () INDEFERIDO

Parecer:

Bananeiras, \_\_\_\_ de \_\_\_\_\_\_\_\_\_\_\_\_\_ de 2019.

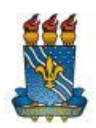

#### **UNIVERSIDADE FEDERAL DA PARAÍBA CENTRO DE CIÊNCIAS HUMANAS SOCIAIS E AGRÁRIAS COLÉGIO AGRÍCOLA VIDAL DE NEGREIROS CAMPUS III – BANANEIRAS-PB**

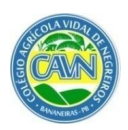

**ANEXO III**

## **EDITAL CAVN Nº 05/2019**

## **PROCESSO SELETIVO PARA O COLEGIO AGRICOLA VIDAL DE NEGREIROS**

## **DECLARAÇÃO DE MÉDIAS**

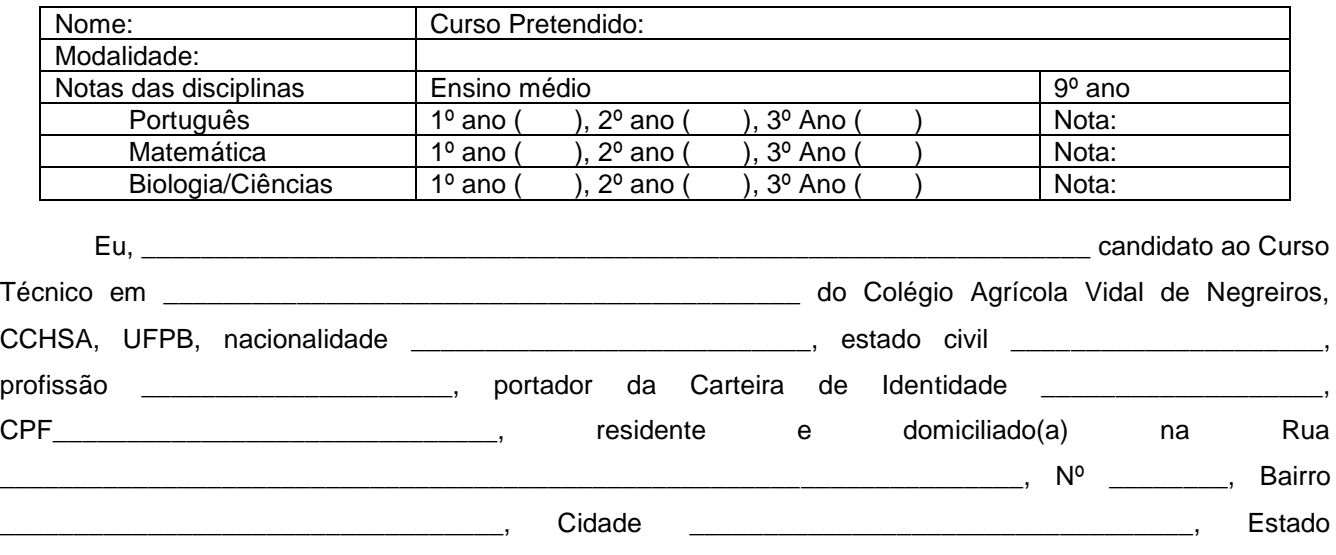

\_\_\_\_\_\_\_\_\_\_\_\_\_\_\_\_\_\_\_\_\_\_\_\_\_\_ , declaro, para fins de direito, sob as penas da lei, que as informações e **os** 

**documentos que apresento para inscrição no Processo Seletivo do CAVN**, relativo às notas para o Processo Seletivo 2019.1, são fiéis à verdade e condizentes com a realidade dos fatos à época.

Fico ciente, portanto, que a falsidade desta declaração se configura em crime previsto no Código Penal Brasileiro e passível de apuração na forma da Lei.

Nada mais a declarar, firmo a presente.

Bananeiras, \_\_\_/\_\_\_/2019.

\_\_\_\_\_\_\_\_\_\_\_\_\_\_\_\_\_\_\_\_\_\_\_\_\_\_\_\_\_\_\_\_\_\_\_\_\_\_\_\_\_\_ Assinatura do aluno (ou do responsável quando candidato menor de idade)

> \_\_\_\_\_\_\_\_\_\_\_\_\_\_\_\_\_\_\_\_\_\_\_\_\_\_\_\_\_\_\_\_\_ Assinatura e carimbo do responsável pela Escola